# **PHP Programming for Beginners: A Comprehensive Guide to Master PHP Programming**

PHP is a powerful and versatile programming language that is widely used for web development. It is a server-side scripting language, which means that it runs on the server and generates the HTML that is sent to the client. This makes PHP ideal for creating dynamic and interactive websites.

If you are new to PHP, this comprehensive guide will teach you everything you need to know to get started. We will cover the basics of PHP, including data types, variables, operators, control structures, functions, arrays, and more.

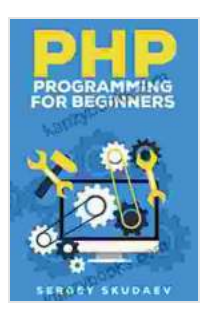

**[PHP Programming for Beginners: Key Programming](https://kanzybooks.com/read-book.html?ebook-file=eyJjdCI6IlwveW1MMU9nWVpHakdkMng1M3ZQd0RnSlJwMkUzSmJPTlVMWlhcL0hvVmZEOFFIcWViMnNhUzQwbldsXC82cHJvb2VqdnRTS3IwbnVqUWJZSktzTTZIWXV0N1kyS1wvVjIyek5weFdjeGdjS1Nha3ppZDlhWGxpUnd2UW9EQmNJbkdwXC9WSlZwMlwvMDk2allLTmkzcmpWaHlkUHl2M0MrNG0wMEE3R3pwZVNLRnR1dDhJVTJVM3FrdEdMVzRKK2VLZ1lmVHFkb3FuY3R2VGdHSExGaGRQWWtJTFwvQ0RRQ3RpY0o1NzdvRTBEdDhoT0dDdmJ0Qzk0TnpWUkthV3NmQlFWdk1IbkJva29wckJieWI5ck1jaGlleW1VZz09IiwiaXYiOiI0NjRlZTE0NjI0Nzc4NzE5NTI1NDI2OWUxZWFhNTRkOSIsInMiOiJkNDRjOGQ2NDFkZmZhNWJiIn0%3D) Concepts. How to use PHP with MySQL and Oracle databases (MySqli, PDO)** by Sergey Skudaev

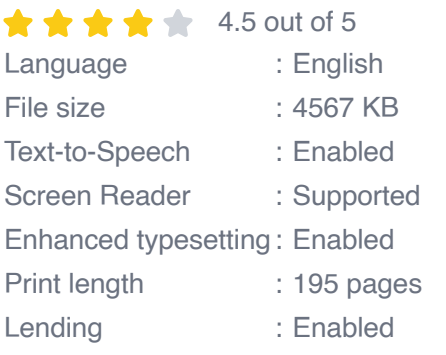

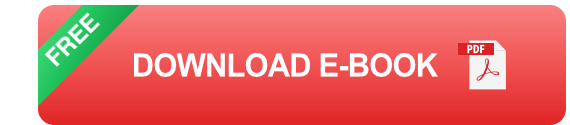

### **Getting Started with PHP**

To get started with PHP, you will need a text editor and a web server. You can use any text editor, such as Notepad++, Sublime Text, or Atom. For a web server, you can use Apache, Nginx, or IIS.

Once you have installed a text editor and a web server, you can create your first PHP file. PHP files have the extension ".php". Here is an example of a simple PHP file:

#### <?php echo "Hello, world!"; ?>

To run this PHP file, you can use the following command:

php hello.php

This will print the following output:

Hello, world!

#### **PHP Data Types**

PHP supports a variety of data types, including:

- Integer  $\blacksquare$
- Float  $\blacksquare$
- **String**  $\blacksquare$
- Boolean  $\blacksquare$
- Array Ē.
- **Object**  $\blacksquare$

Each data type has its own set of rules and operations. For example, integers can be added, subtracted, multiplied, and divided. Strings can be concatenated and compared. Arrays can be indexed and looped through.

#### **PHP Variables**

Variables are used to store data in PHP. Variables are declared using the "\$" sign. For example, the following code declares a variable named \$name and assigns it the value "John Doe":

\$name = "John Doe";

Variables can be used to store any type of data. For example, the following code declares a variable named \$age and assigns it the value 30:

$$
$age = 30;
$$

#### **PHP Operators**

Operators are used to perform operations on data. PHP supports a variety of operators, including:

- Arithmetic operators (+, -, \*, /, %)  $\blacksquare$
- Comparison operators  $(==, !=, =)$ Ľ.
- Logical operators (&&, II, !) ú.

Arithmetic operators are used to perform mathematical operations on data. For example, the following code adds the values of \$a and \$b and stores the result in \$c:

 $\text{sa} = 10$ ;  $\text{sb} = 20$ ;  $\text{sc} = \text{sa} + \text{sb}$ ;

Comparison operators are used to compare two values. For example, the following code compares the values of \$a and \$b and stores the result in \$result:

 $a = 10$ ;  $b = 20$ ;  $s$ result =  $a = sb$ ;

Logical operators are used to combine two or more conditions. For example, the following code checks if \$a is greater than 10 and \$b is less than 20:

php  $a = 10$ ;  $b = 20$ ;  $s$ result =  $a > 10$  &&  $b$  PHP Control Structures

Control structures are used to control the flow of execution in a PHP program. PHP supports a variety of control structures, including:

- If statements  $\mathbf{u}$  .
- Switch statements ú.
- For loops n.
- While loops Ľ.
- Do-while loops ú.

If statements are used to execute code only if a certain condition is met. For example, the following code checks if \$a is greater than 10 and, if so, prints the message "

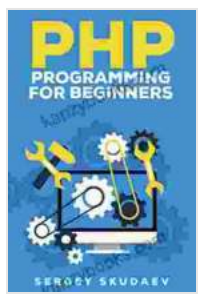

## **[PHP Programming for Beginners: Key Programming](https://kanzybooks.com/read-book.html?ebook-file=eyJjdCI6IlwveW1MMU9nWVpHakdkMng1M3ZQd0RnSlJwMkUzSmJPTlVMWlhcL0hvVmZEOFFIcWViMnNhUzQwbldsXC82cHJvb2VqdnRTS3IwbnVqUWJZSktzTTZIWXV0N1kyS1wvVjIyek5weFdjeGdjS1Nha3ppZDlhWGxpUnd2UW9EQmNJbkdwXC9WSlZwMlwvMDk2allLTmkzcmpWaHlkUHl2M0MrNG0wMEE3R3pwZVNLRnR1dDhJVTJVM3FrdEdMVzRKK2VLZ1lmVHFkb3FuY3R2VGdHSExGaGRQWWtJTFwvQ0RRQ3RpY0o1NzdvRTBEdDhoT0dDdmJ0Qzk0TnpWUkthV3NmQlFWdk1IbkJva29wckJieWI5ck1jaGlleW1VZz09IiwiaXYiOiI0NjRlZTE0NjI0Nzc4NzE5NTI1NDI2OWUxZWFhNTRkOSIsInMiOiJkNDRjOGQ2NDFkZmZhNWJiIn0%3D) Concepts. How to use PHP with MySQL and Oracle databases (MySqli, PDO)** by Sergey Skudaev

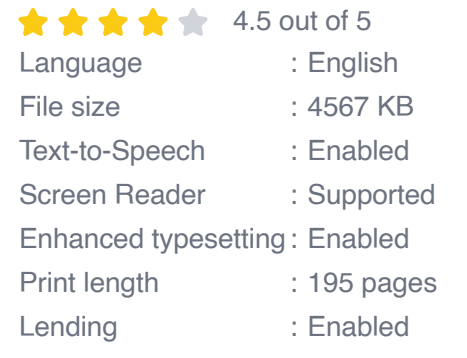

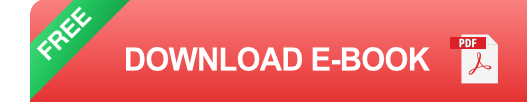

#### GETTING HIGH FAT DIET EASILY USING **KETO FAT BOMB COOKBOOK**

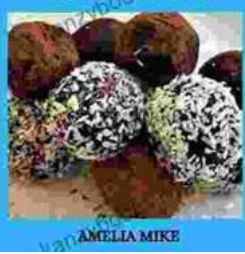

### **[Getting High Fat Diet Easily Using Keto Fat](https://kanzybooks.com/full/e-book/file/Getting%20High%20Fat%20Diet%20Easily%20Using%20Keto%20Fat%20Bomb%20Cookbook.pdf) Bomb Cookbook**

Unveiling the Power of Fat Bombs The Keto Fat Bomb Cookbook empowers you with a treasure trove of knowledge and tantalizing recipes, igniting a culinary...

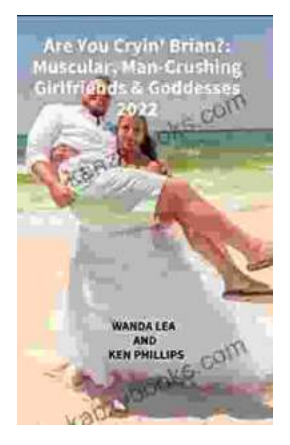

### **[Are You Cryin' Brian? Find the Inspiration and](https://kanzybooks.com/full/e-book/file/Are%20You%20Cryin%20Brian%20Find%20the%20Inspiration%20and%20Humor%20in%20Lifes%20Everyday%20Moments.pdf) Humor in Life's Everyday Moments**

Life can be full of surprises. The good kind, the bad kind, and the kind that make you wonder what the heck just happened. In Are You Cryin' Brian?, Brian...